## <<Visual Basic

书名:<<Visual Basic程序设计教程>>

- 13 ISBN 9787113122508
- 10 ISBN 7113122507

出版时间:2011-2

PDF

## http://www.tushu007.com

Visual Basic Visual Basic程序设计基础、程序控制结构、窗体和常用控件、数组、过程、菜单、通用对话框、多窗体界面 Visual Basic程序设计教程》包括了Visual Basic程序设计的基本内容,也涵盖了全国计算机等级考试二级Visual Basic Wisual Basic with the contract of the Visual Association of the Visual Wisual Basic and  $\overline{R}$  and  $\overline{R}$ Visual Basic results and only well as a set of the set of the set of the set of the set of the set of the set of the set of the set of the set of the set of the set of the set of the set of the set of the set of the set of the se Visual

Basic Residence in the Secretary of the Visual: Basic Visual: Basic Visual: Basic

<<Visual Basic

 $,$  tushu007.com

wisual water that we have a strong visual wisual wisual water that we have a strong visual wisual wisual wisual Basic

*Page 2*

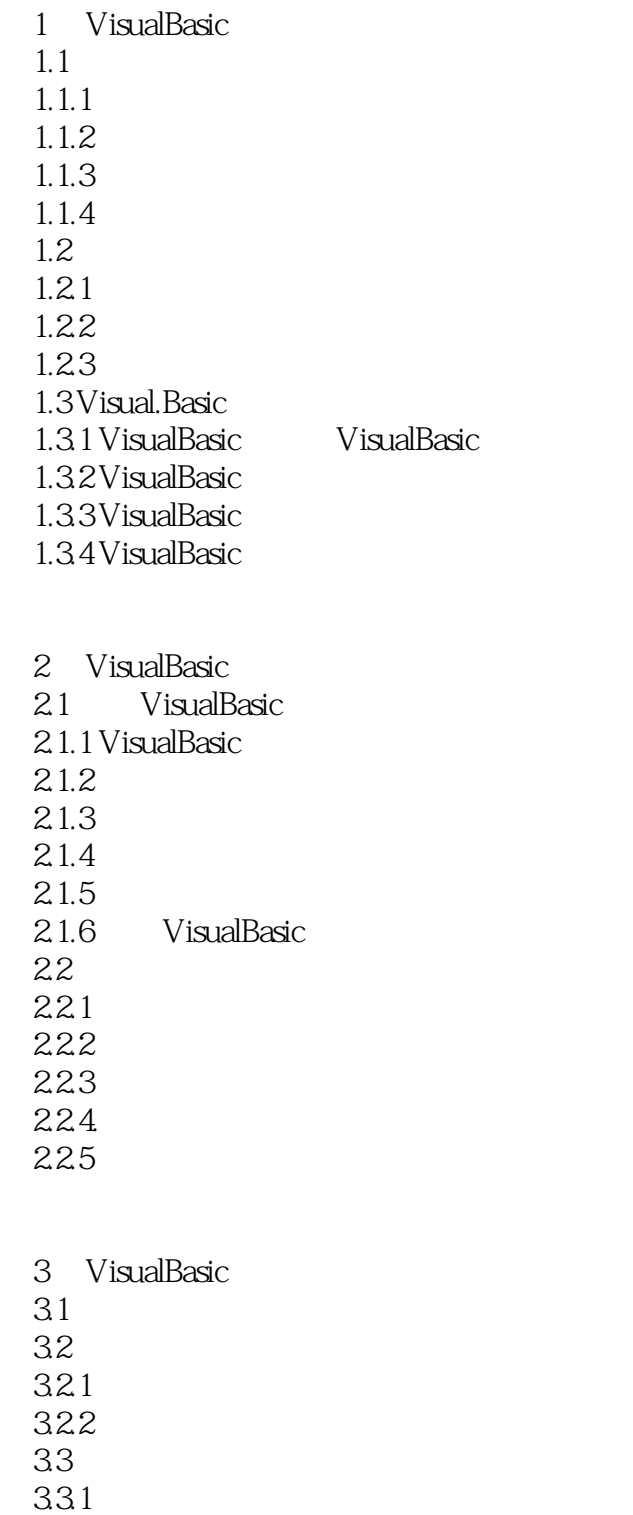

- 332
- 34
- 341
- 342 35

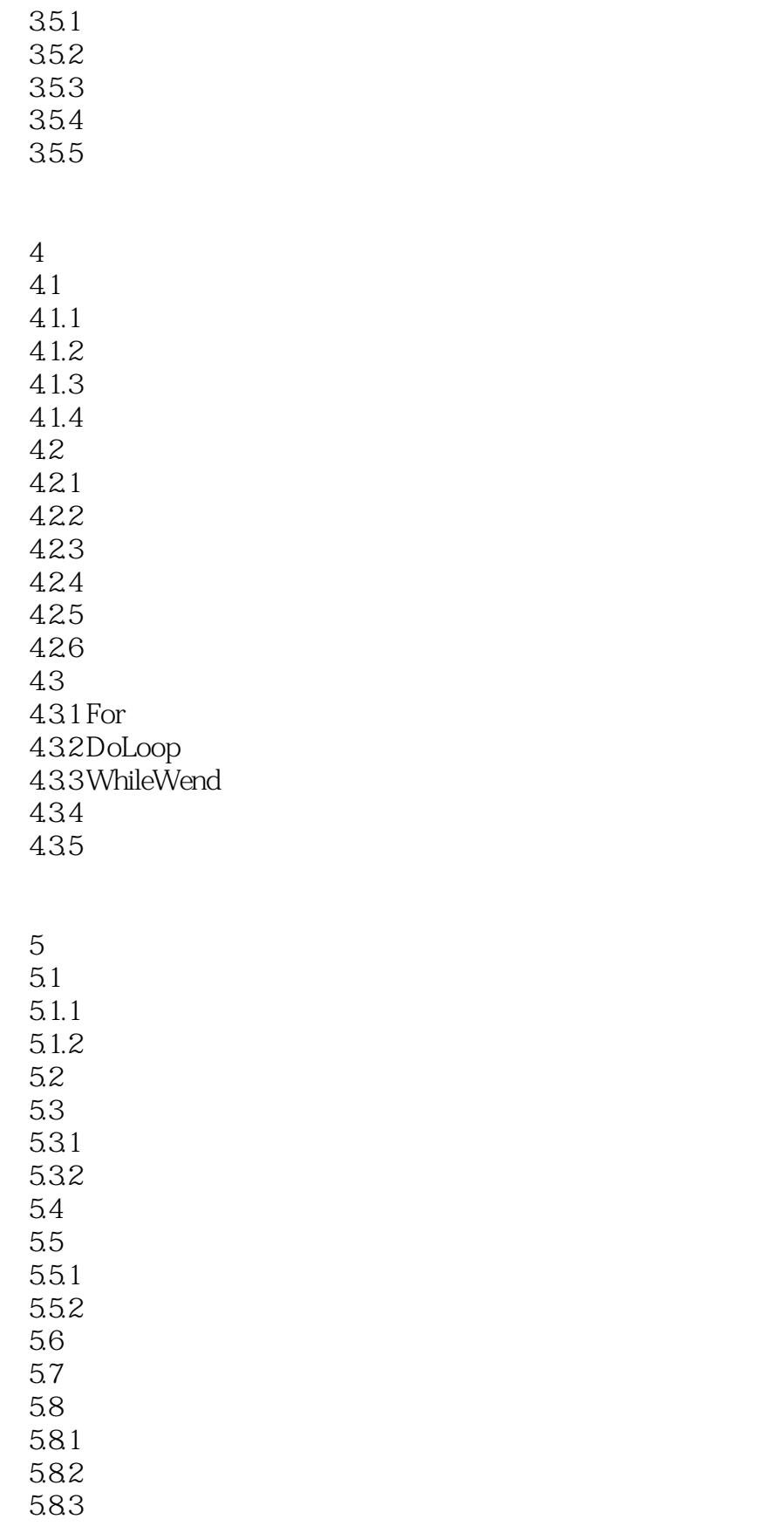

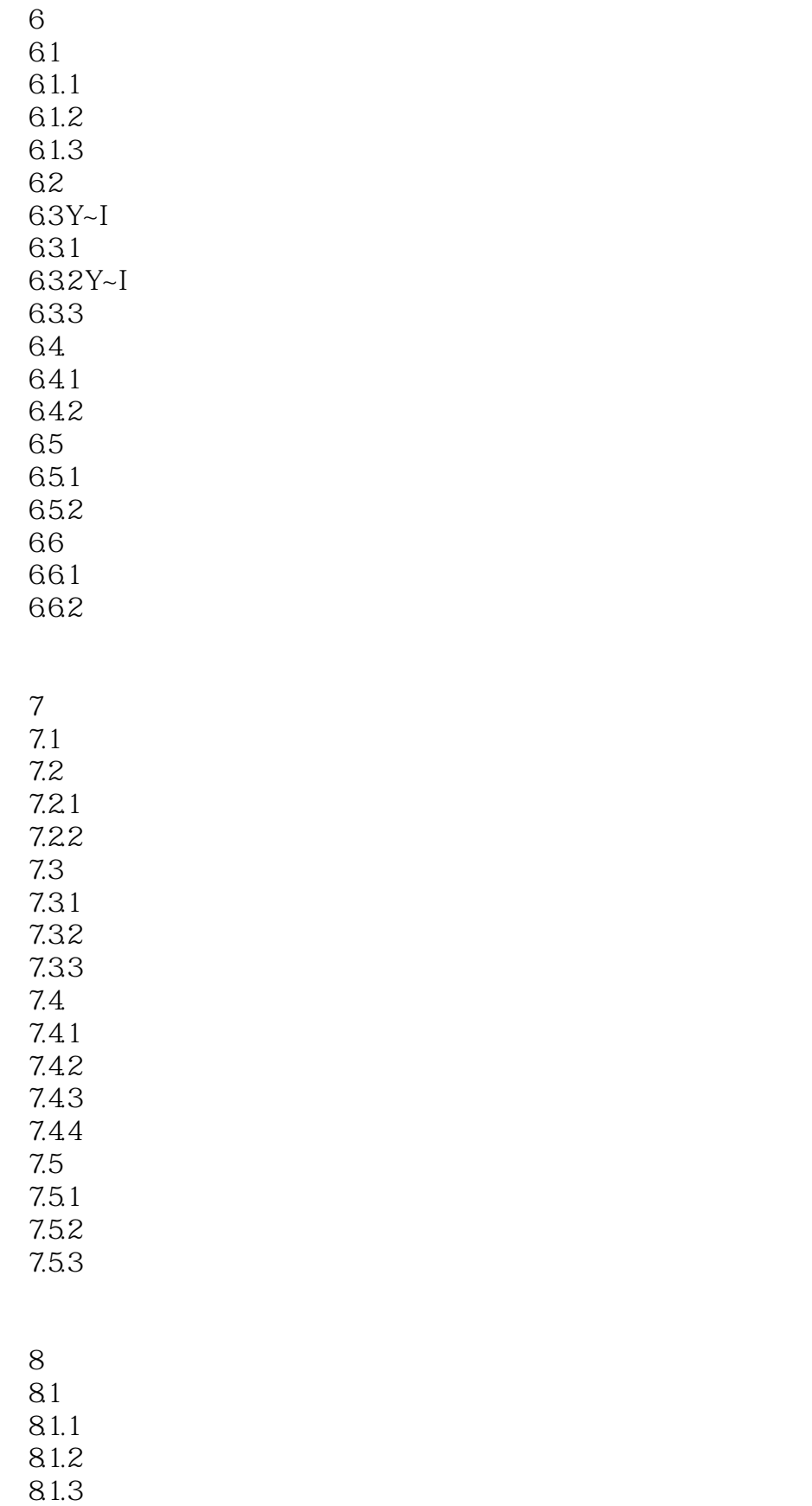

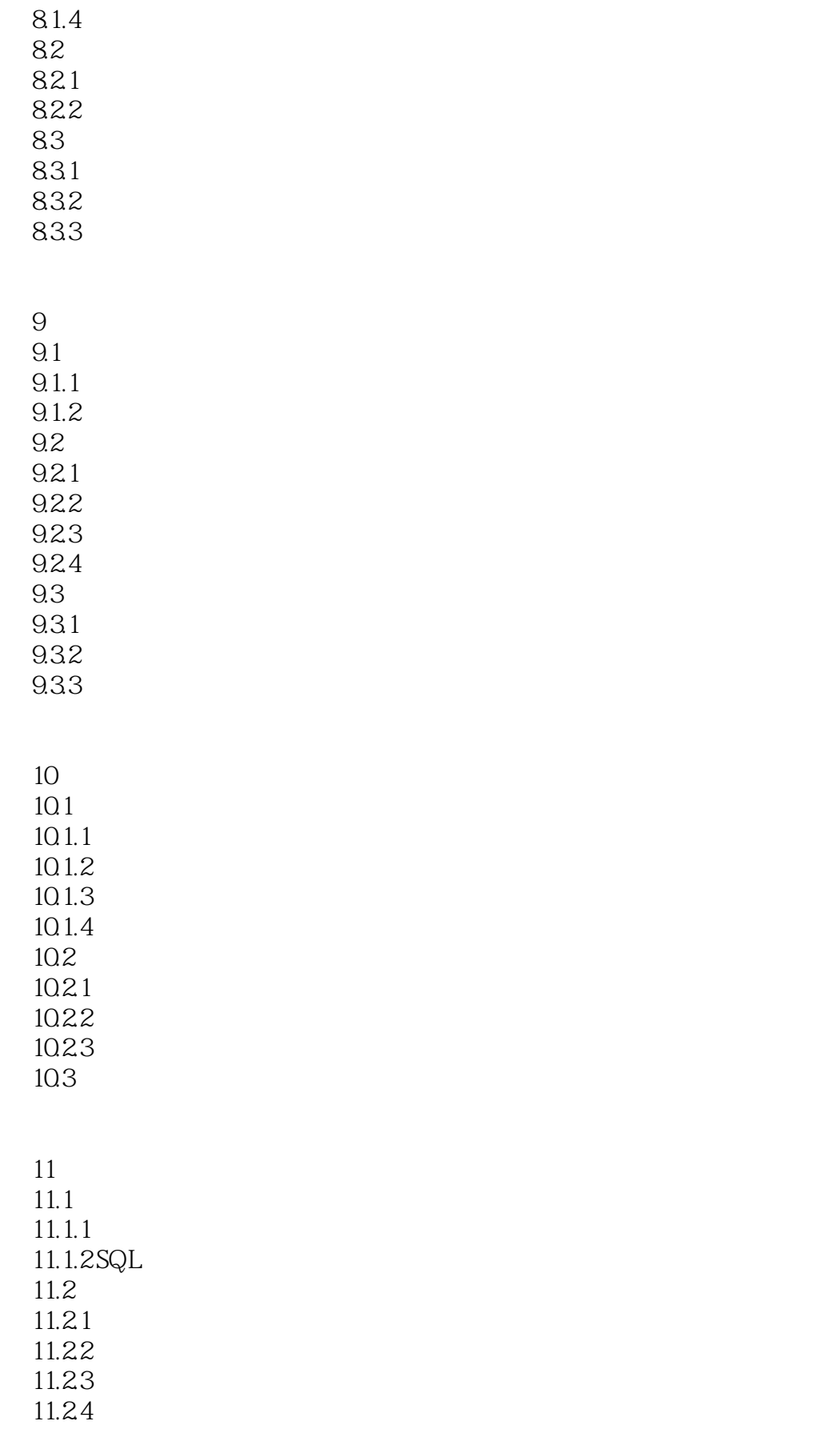

<<Visual Basic

11.25 11.26 11.3  $11.31$  Data 11.3.2 ADOData DataGrid 11.33 Recordset

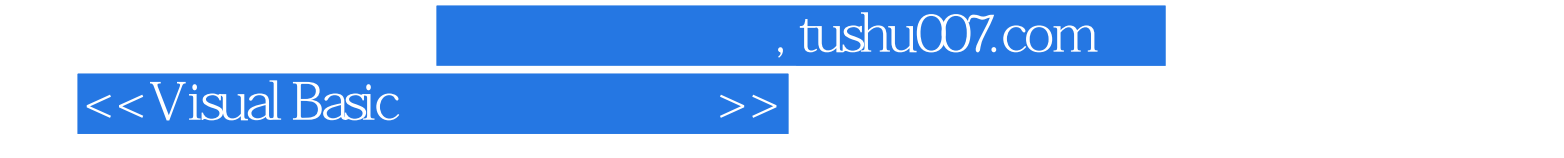

本站所提供下载的PDF图书仅提供预览和简介,请支持正版图书。

更多资源请访问:http://www.tushu007.com